### **TRƯỜNG ĐẠI HỌC NAM CẦN THƠ KHOA KỸ THUẬT-CÔNG NGHỆ**

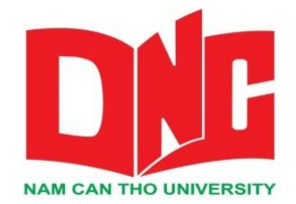

**Tác giả: Nguyễn Tiến Kim Long MSSV: 176371**

**ĐỀ TÀI:**

# **XÂY DỰNG PHẦN MỀM QUẢN LÝ KHO HÀNG**

**ĐỀ TÀI THỰC TẬP**

**Ngành: Công nghệ thông tin**

**Mã số ngành: 7480201**

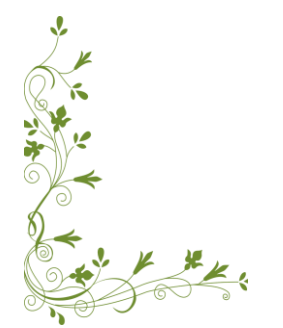

**Tháng 05 năm 2021**

## **TRƯỜNG ĐẠI HỌC NAM CẦN THƠ KHOA KỸ THUẬT-CÔNG NGHỆ**

 $-\infty$   $\square$  so  $-\infty$ 

**Tác giả: Nguyễn Tiến Kim Long MSSV: 176371**

**ĐỀ TÀI:**

# **XÂY DỰNG PHẦN MỀM QUẢN LÝ KHO HÀNG**

**Giảng viên hướng dẫn: Huỳnh Võ Hữu Trí**

**ĐỀ TÀI THỰC TẬP Ngành: Công nghệ thông tin Mã số ngành: 7480201**

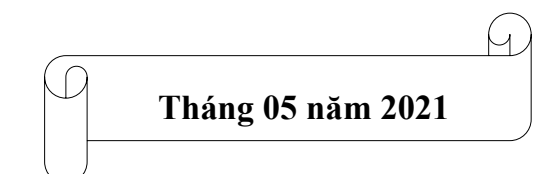

#### **CHẤP THUẬN CỦA HỘI ĐỒNG**

Đề tài thực tập "Quản lý kho hàng" do sinh viên Nguyễn Tiến Kim Long thực hiện dưới sự hướng dẫn của Giảng viên Huỳnh Võ Hữu Trí. Đề tài thực tập đã báo cáo và được Hội đồng chấm thông qua ngày.…tháng.…năm….

> **Ủy viên Thư ký** (Ký tên) (Ký tên)

------------------------------------- -------------------------------------

**GHI CHỨC DANH, HỌ, TÊN GHI CHỨC DANH, HỌ, TÊN**

**Phản biện 1 Phản biên 2**

(Ký tên) (Ký tên)

 **Cán bộ hướng dẫn Chủ tịch Hội đồng** (Ký tên) (Ký tên)

------------------------------------- -------------------------------------

#### **GHI CHỨC DANH, HỌ, TÊN GHI CHỨC DANH, HỌ, TÊN**

------------------------------------- -------------------------------------

GHI CHỨC DANH, HỌ, TÊN GHI CHỨC DANH, HỌ, TÊN

#### **LỜI CẢM TẠ**

Em xin bày tỏ lòng biết ơn đến Thầy Huỳnh Võ Hữu Trí, Thầy đã tận tình hướng dẫn và giúp đỡ em trong suốt quá trình thực hiện đề tài thực tập. Với sự chỉ bảo của Thầy, em đã có những định hướng tốt trong việc triển khai và thực hiện các yêu cầu trong quá trình thực hiện đề tài thực tập lần này.

Em xin chân thành cảm ơn sự dạy bảo và giúp đỡ của các thầy cô Khoa Kỹ thuật-Công nghệ trường Đại học Nam Cần Thơ đã trang bị cho em kiến thức cơ bản nhất qua các buổi đến lớp và kinh nghiệm tích lũy được từ đồ án cơ sở 1, đồ án cơ sở 2 để đến ngày hôm nay em có thể tiếp tục hoàn thành đề tài thực tập thực tế "Xây dựng phần mềm quản lý kho hàng". Bên cạnh đó em cũng xin gửi lời cảm ơn đến Thầy Võ Văn Phúc đã cho em cơ hội và tạo điều kiện cho em được thực tập thực tế tại Công ty TNHH CNPM Phúc Lam Phương, để em được trải nghiệm công việc thực tế và rút ra được nhiều kinh nghiệm và bài học quý báo.

Tuy em đã có sự cố gắng để có thể hoàn thành đề tài thực tập này một cách tốt nhất, do kiến thức và kinh nghiệm trải nghiệm công việc thực tế còn hạn chế nên việc phân tích và thiết kế còn nhiều thiếu sót. Và trong quá trình thực tập, em vẫn còn nhiều khuyết điểm và hạn chế về kinh nghiệm cũng như kiến thức chuyên ngành. Vì vậy, em mong quý thầy cô bỏ qua và cho em xin các ý kiến đóng góp của quý thầy cô đó sẽ là những kinh nghiệm quý báo giúp đỡ em trong ngành học cũng như cũng như công việc chuyên môn của mình sau này.

Em xin chân thành cảm ơn quý thầy cô!

Cần Thơ, ngày … tháng … năm 2021 **Người thực hiện Sinh viên** 

........................................................

#### **TRANG CAM KẾT**

Em xin cam kết rằng đây là một sản phẩm hoàn toàn do quá trình học tập, thực tập thực tế tại Công ty TNHH CNPM Phúc Lam Phương và vận dụng kiến thức đã được học tại Trường Đại học Nam Cần Thơ để hoàn thành sản phẩm của riêng em trong khuôn khổ của đề tài "Xây dựng phần mềm quản lý kho hàng". Về hình thức, những kết luận được trình bày trong đề tài thực tập lần này là hoàn toàn trung thực.

Cần Thơ, ngày … tháng … năm 2021

**Người thực hiện**

**Sinh viên** 

........................................................

## NHẬN XÉT CỦA GIẢNG VIÊN HƯỚNG DÃN

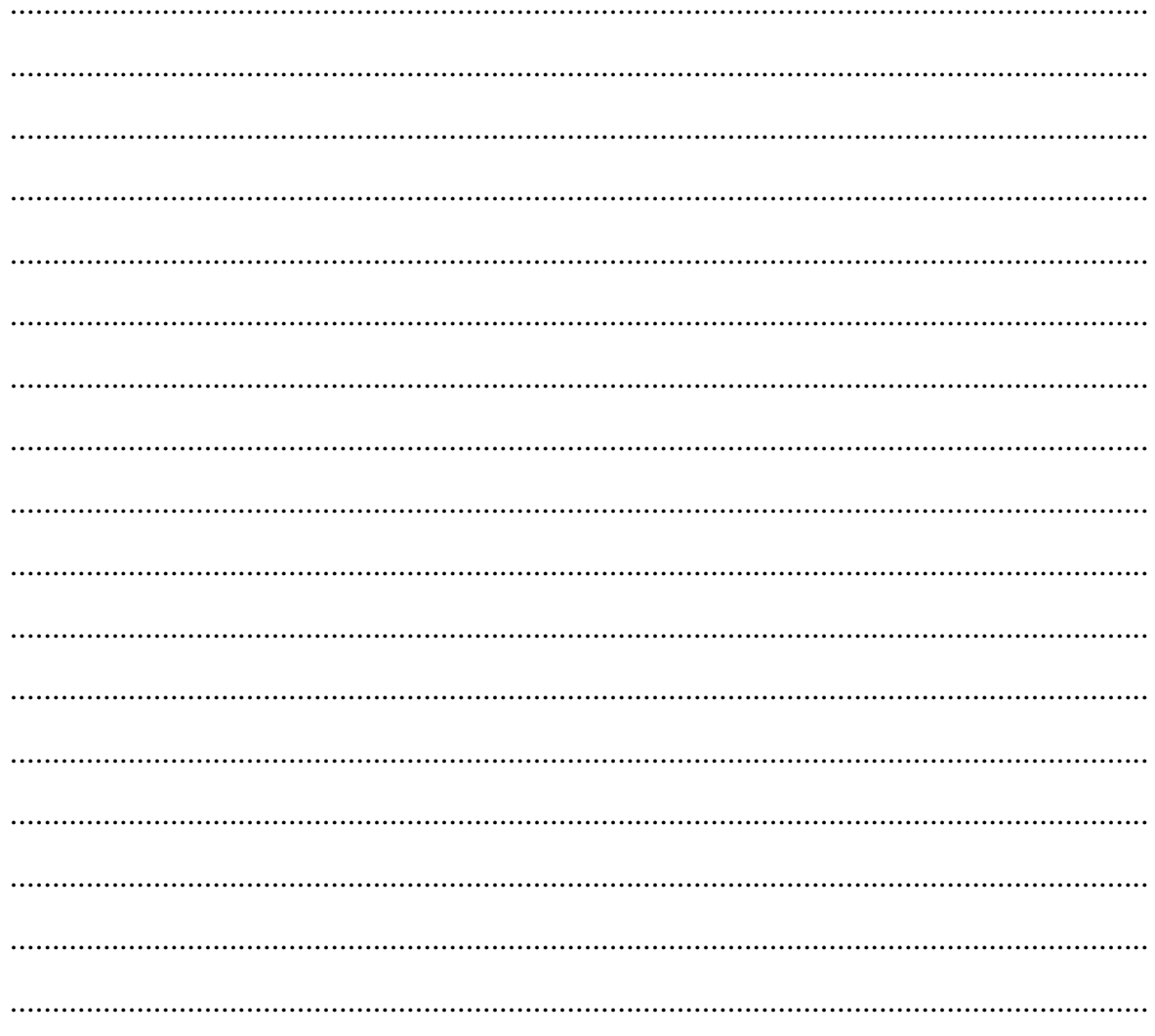

Cần thơ, ngày ... tháng ... năm 2021

#### Giảng viên nhận xét

## NHẬN XẾT CỦA GIẢNG VIÊN PHẢN BIỆN

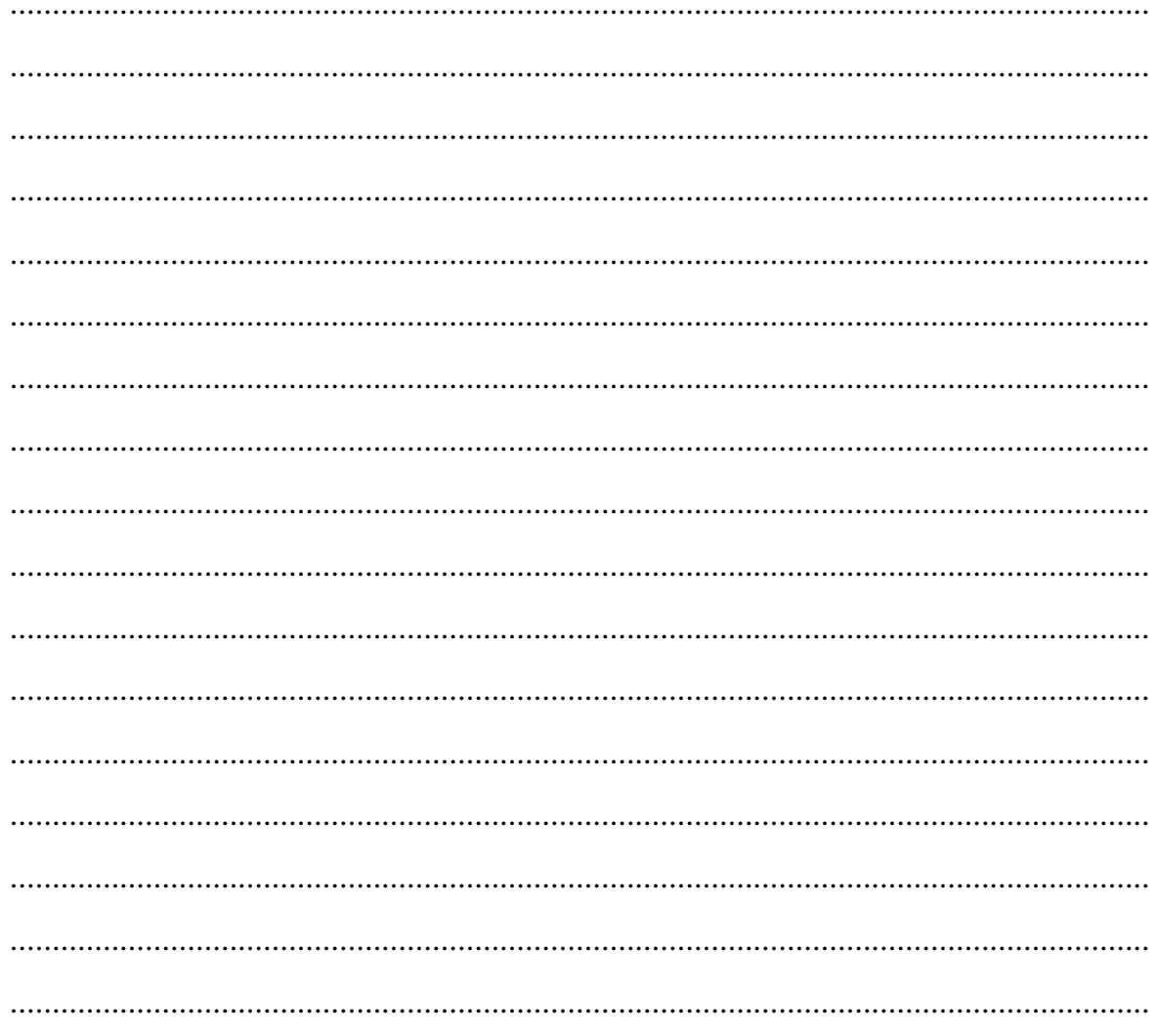

Cần thơ, ngày ... tháng ... năm 2021

#### Giảng viên nhận xét

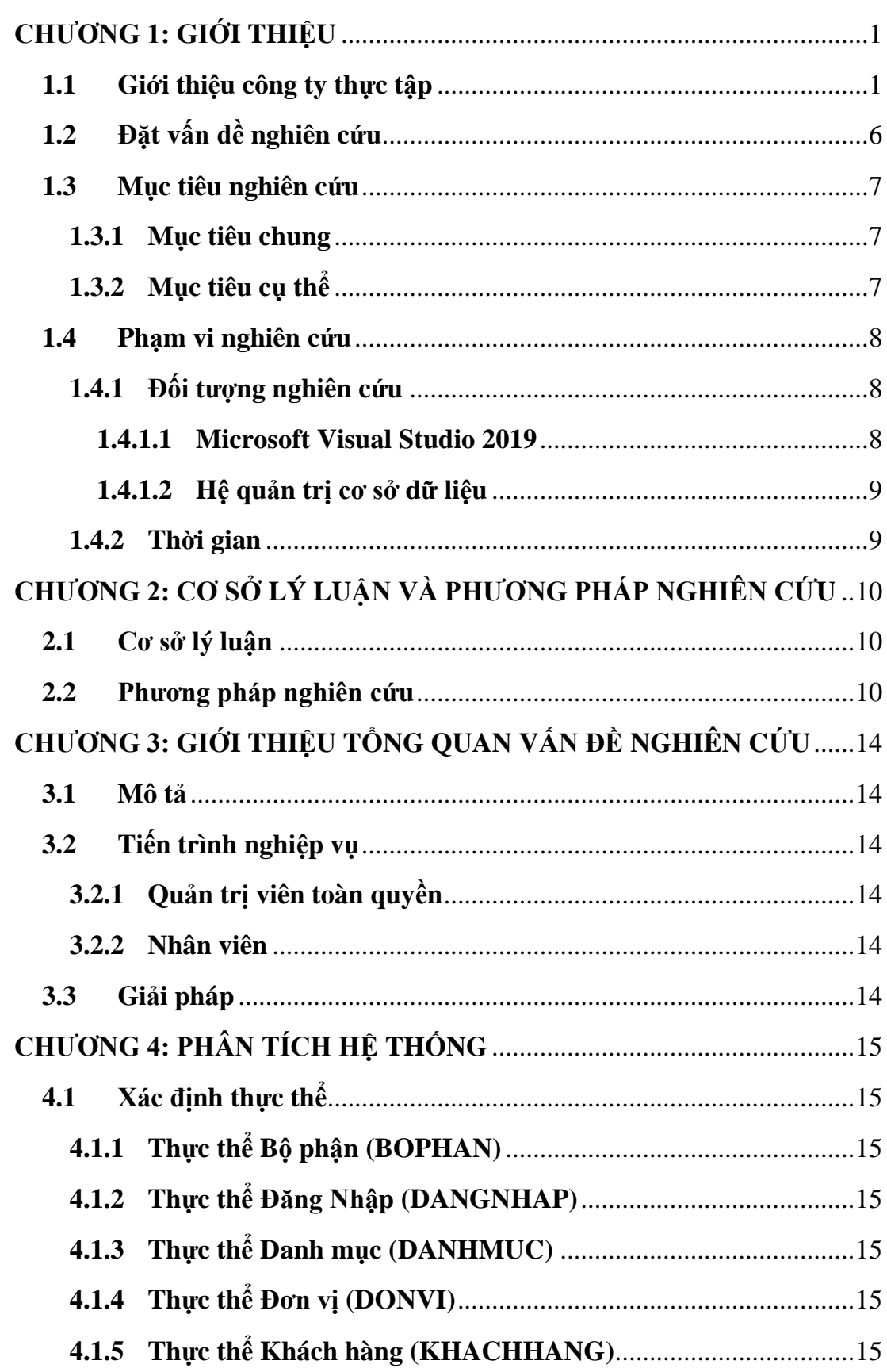

#### **MUC LUC**

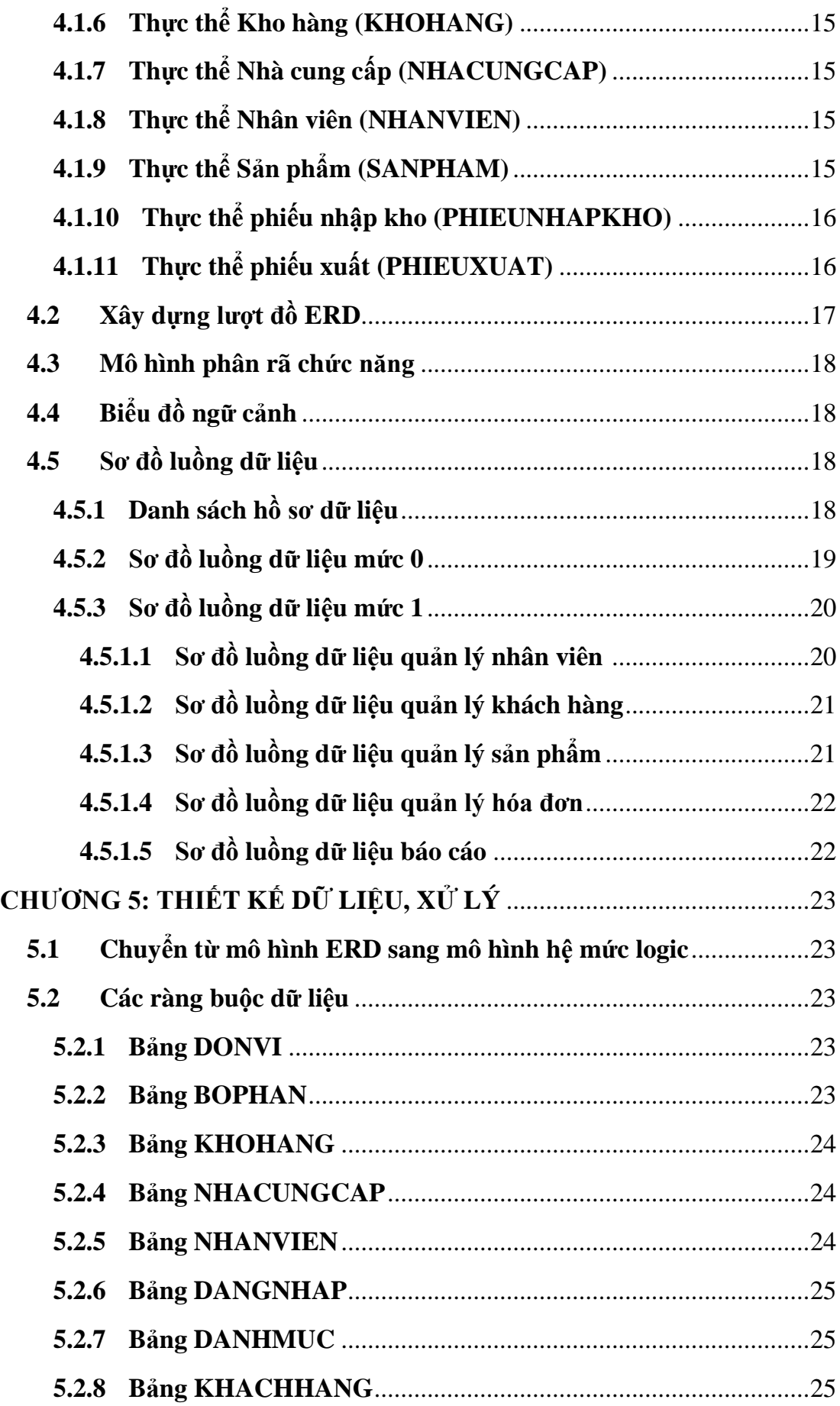

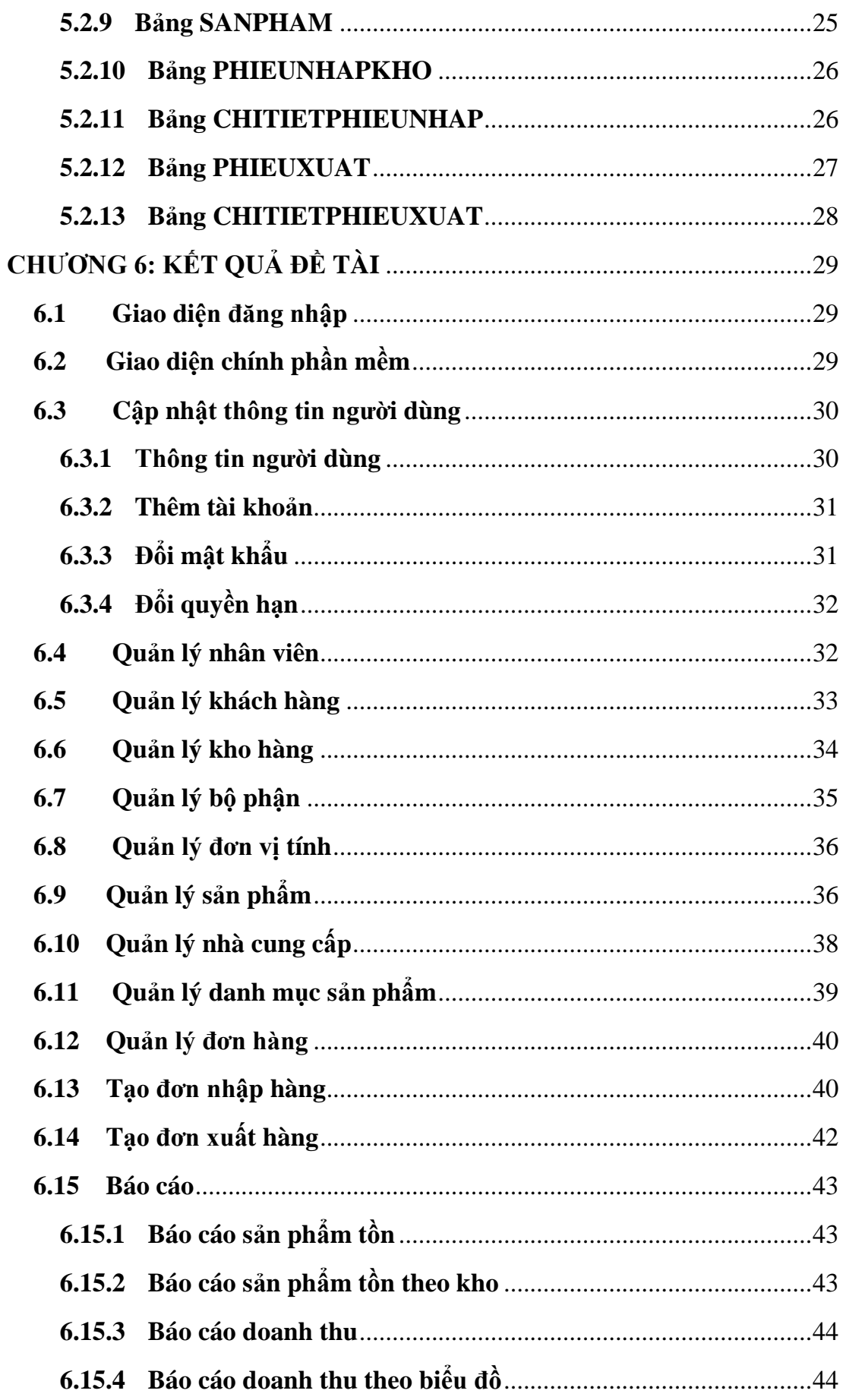

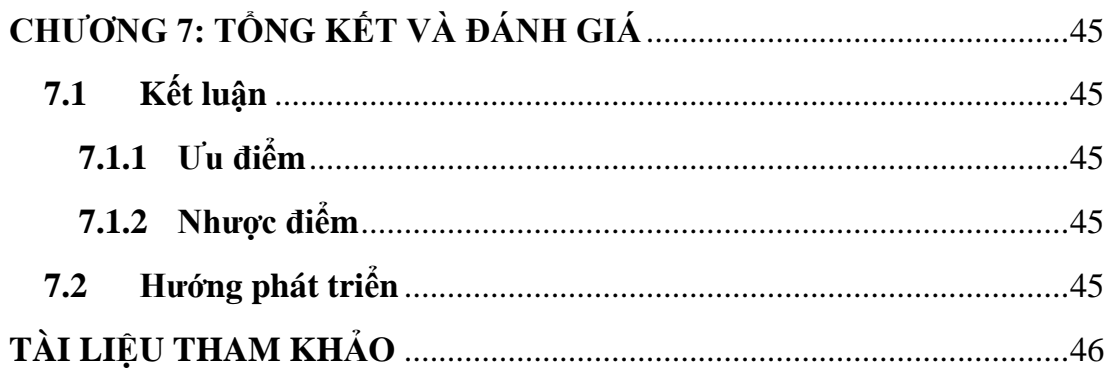

### **DANH SÁCH BẢNG**

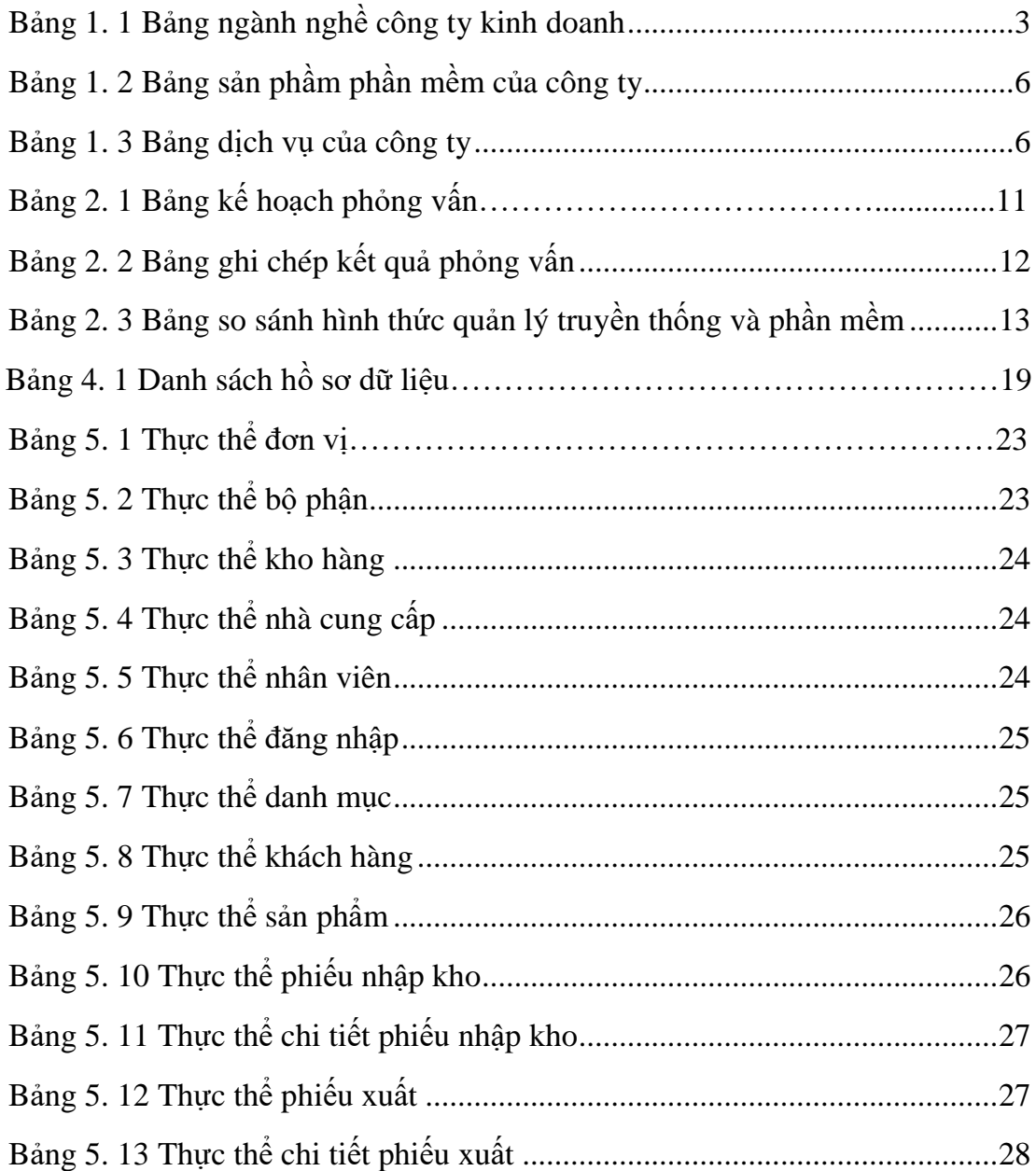

### **DANH SÁCH HÌNH**

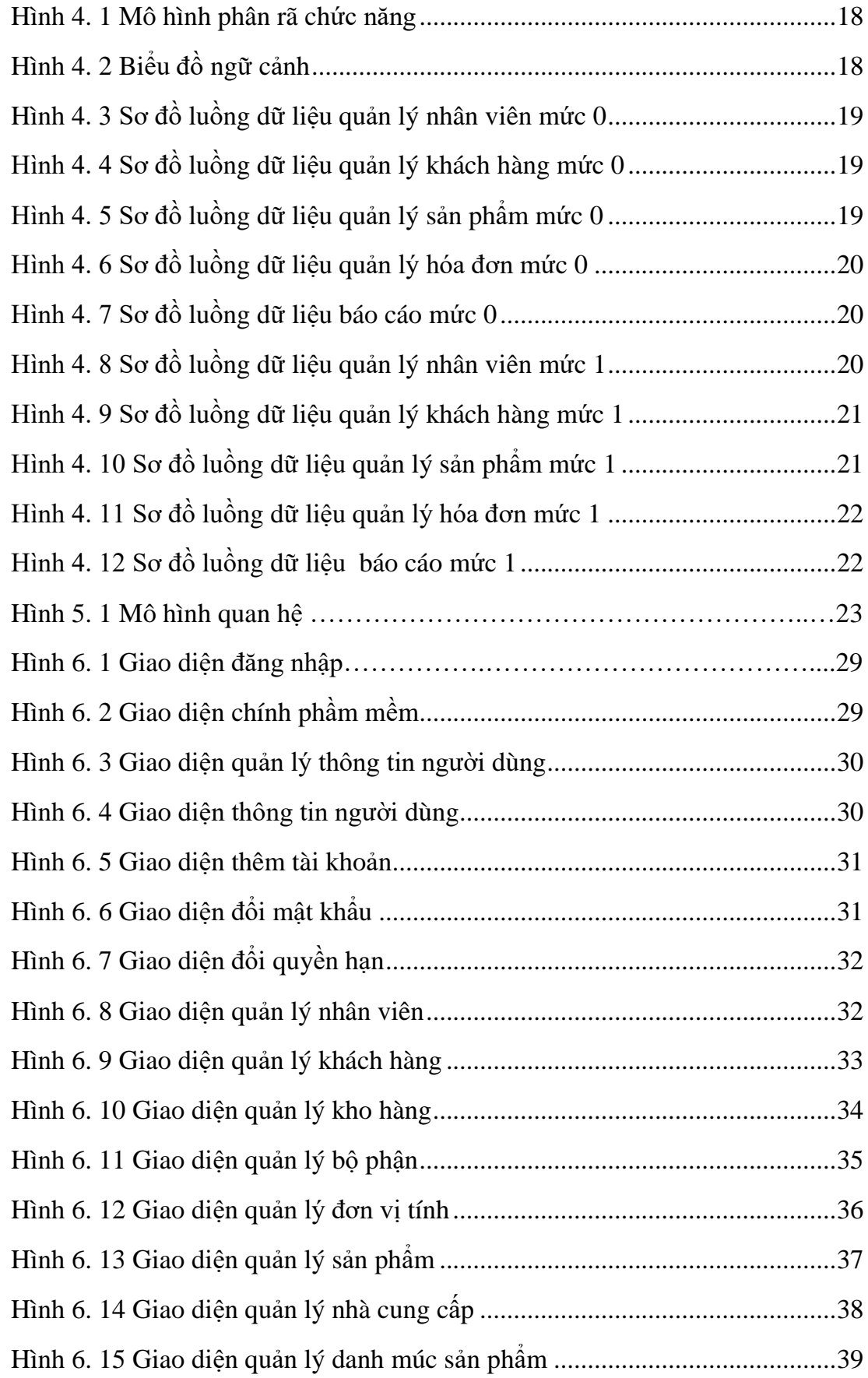

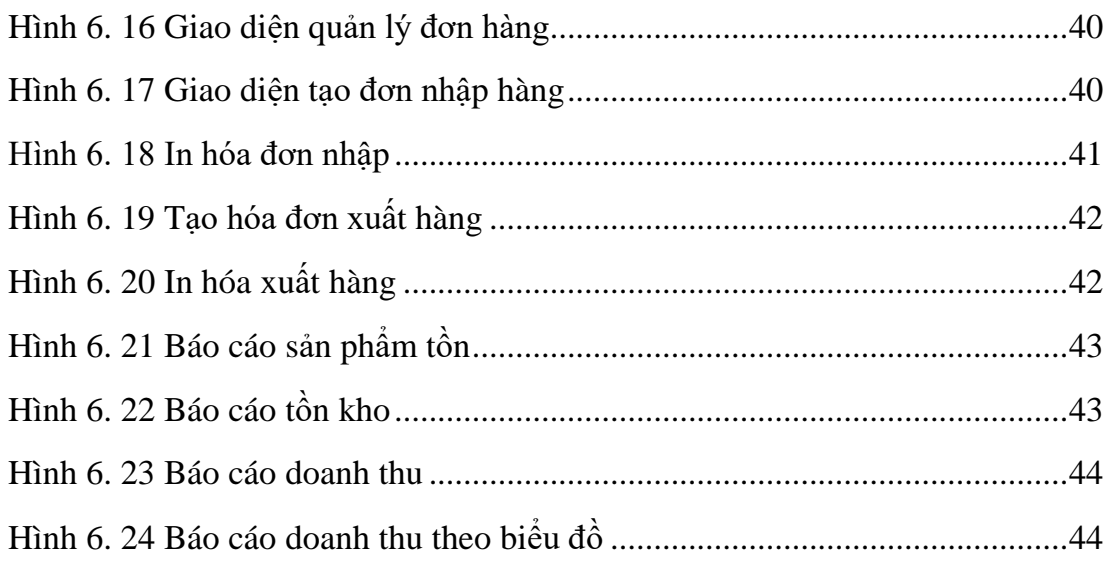

## **DANH MỤC TỪ VIẾT TẮT**

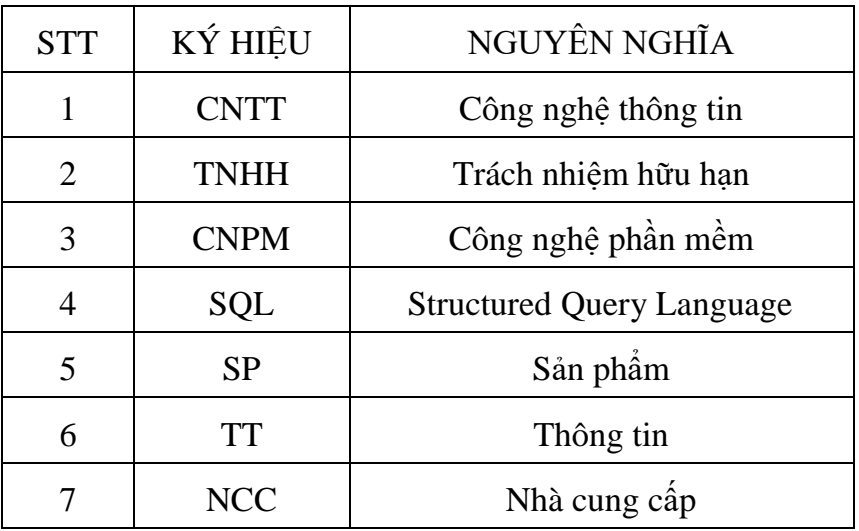